# **IT 10**

# **Betriebsanleitung für Impulsteiler-Kassette**

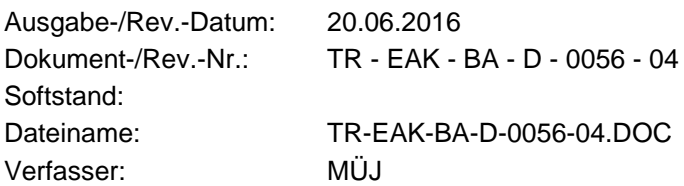

**TR - Electronic GmbH Eglishalde 6 D-78647 Trossingen**

Telefon 07425 / 228-0 Telefax 07425 / 228-33

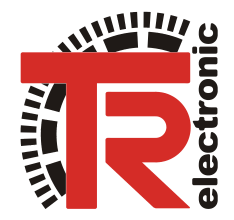

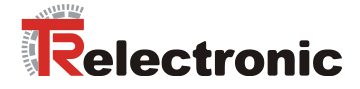

#### **Impressum**

TR-Electronic GmbH Postfach 78639 Eglishalde 6 D-78647 Trossingen ■ (0049) 07425/228-0

Copyright 1996 TR-Electronic

#### **Änderungsvorbehalt**

Änderungen der in diesem Dokument enthaltenen Informationen, die aus unserem stetigen Bestreben zur Verbesserung unserer Produkte resultieren, behalten wir uns jederzeit vor.

#### **Druck**

Dieses Handbuch wurde mit einer Textformatierungssoftware auf einem DOS-Personal-Computer erstellt. Der Text wurde in *Arial* gedruckt.

#### **Schreibweisen**

*Kursive* Schreibweise steht für den Titel eines Dokuments oder wird zur Hervorhebung benutzt.

**Fette** Schreibweise steht für den Titel eines Dokuments oder wird zur Hervorhebung benutzt.

Courier-Schrift zeigt Text an, der auf dem Display sichtbar ist, und Menüauswahlen von Software.

″ < > ″ weist auf Tasten der Tastatur Ihres Computers hin (wie etwa <RETURN>).

#### *Hinweis*

Meldungen die nach dem Symbol "HINWEIS" erscheinen, markieren wichtige Merkmale des verwendeten Produkts.

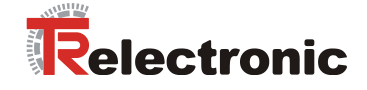

### **Änderungs-Index**

#### *Hinweis*

Auf dem Deckblatt dieses Dokumentes ist der aktuelle Revisionsstand mit dem dazugehörigen Datum vermerkt. Da jedes einzelne Blatt in der Fußzeile mit einem eigenen Revisionsstand und Datum versehen ist, kann es vorkommen, daß sich unterschiedliche Revisionsstände innerhalb des Dokumentes ergeben.

Dokumenterstellung: 27.10.1995

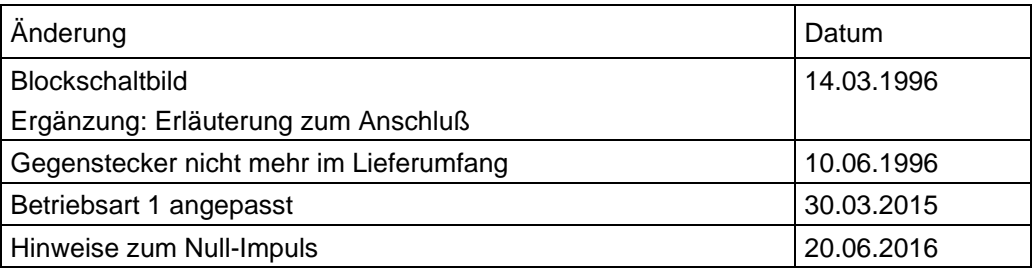

**i**

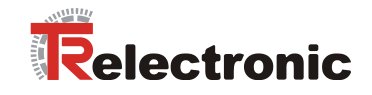

## **Inhaltsverzeichnis**

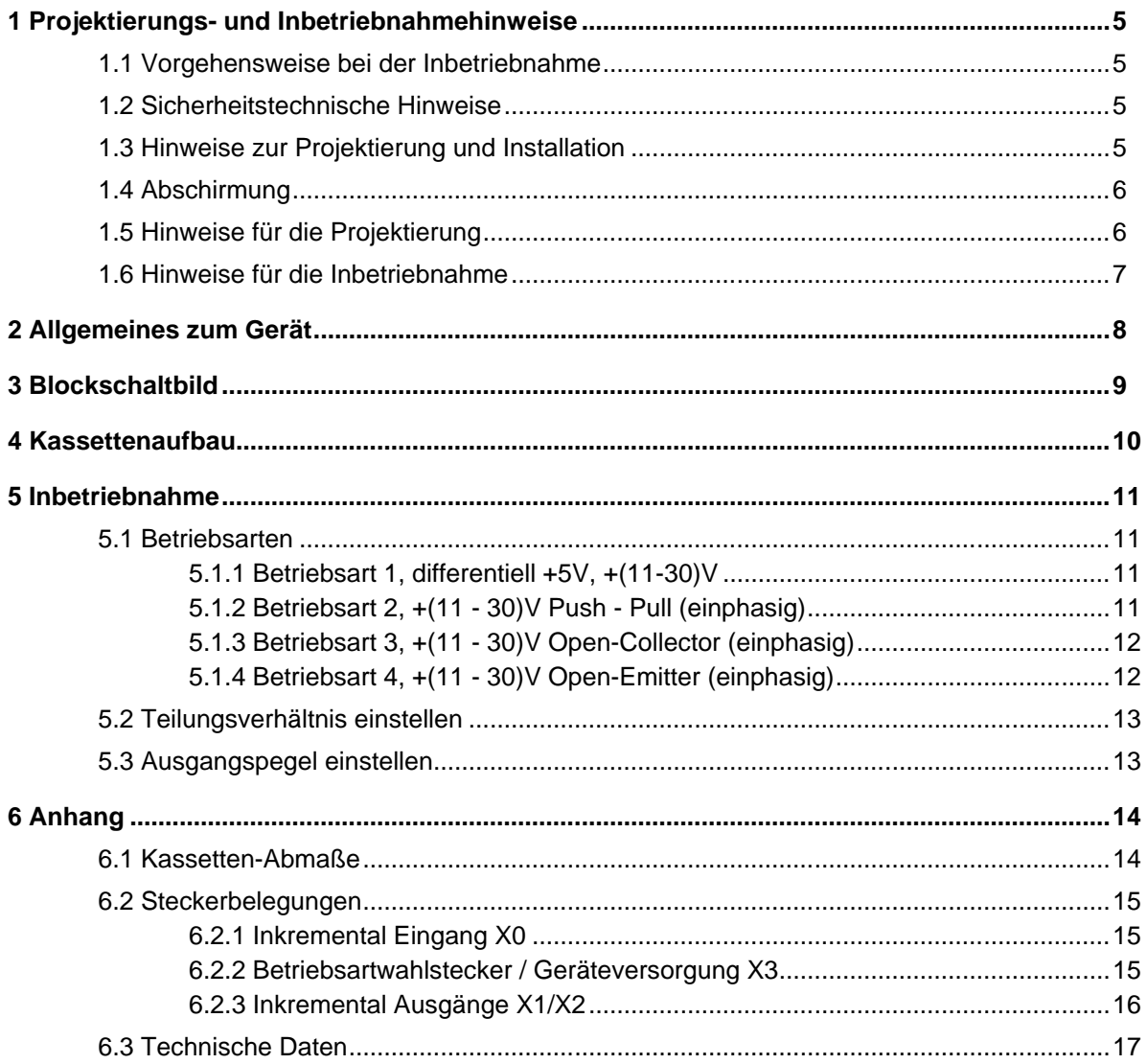

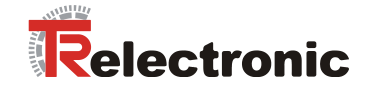

#### **1 Projektierungs- und Inbetriebnahmehinweise**

#### **1.1 Vorgehensweise bei der Inbetriebnahme**

- 1. Überprüfung der Bestelldaten mit den Daten auf dem Typenschild.
- 2. Vorbereitung der Anschlußkabel unter Verwendung der entsprechenden Kabelquerschnitte.
- 3. Bitte beachten Sie die Entstörmaßnahmen und Hinweise zur Schirmleiterverdrahtung.

#### **1.2 Sicherheitstechnische Hinweise**

Diese Bedienungsanleitung enthält Hinweise, die Sie zu Ihrer persönlichen Sicherheit sowie Vermeidung von Sachschäden beachten müssen. Die Hinweise sind durch ein Warndreieck hervorgehoben und je nach Gefährdungsgrad folgendermaßen dargestellt:

#### *Warnung*

bedeutet, daß Tod, schwere Körperverletzung oder erheblicher Sachschaden eintreten können, wenn die entsprechenden Vorsichtsmaßnahmen nicht getroffen werden.

#### *Vorsicht*

bedeutet, daß eine leichte Körperverletzung oder ein Sachschaden eintreten kann, wenn die entsprechenden Vorsichtsmaßnahmen nicht getroffen werden.

Inbetriebnahme und Betrieb eines Gerätes dürfen nur von qualifiziertem Personal vorgenommen werden. Qualifiziertes Personal im Sinne der sicherheitstechnischen Hinweise dieser Bedienungsanleitung sind Personen, die die Berechtigung haben, Geräte, Systeme und Stromkreise gemäß dem Standard der Sicherheitstechnik in Betrieb zu nehmen, zu erden und zu kennzeichnen.

#### **1.3 Hinweise zur Projektierung und Installation**

Da das Produkt in seiner Anwendung zumeist Bestandteil größerer Systeme ist, soll mit diesen Hinweisen eine Leitlinie für die gefahrlose Integration des Produkts in seine Umgebung gegeben werden.

## *Warnung*

- Die im spezifischen Einsatzfall geltenden Sicherheits- und Unfallverhütungsvorschriften sind zu beachten.
- Die für Ihre Anlage zutreffenden EN-, VDE- und DIN-Normen sind einzuhalten.

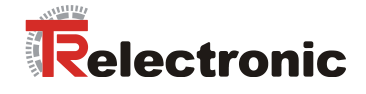

#### **1.4 Abschirmung**

Der Einsatz elektronischer Sensor - Aktivsysteme in modernen Maschinen erfordert ein konsequentes und korrekt ausgeführtes Entstör- und Verdrahtungskonzept.

Die einwandfreie Funktion einer Anlage mit elektronischen Meßsystemen und der Kassette ist nur unter diesen Voraussetzungen gewährleistet.

#### **Schirmleiter-Verdrahtungsempfehlung**

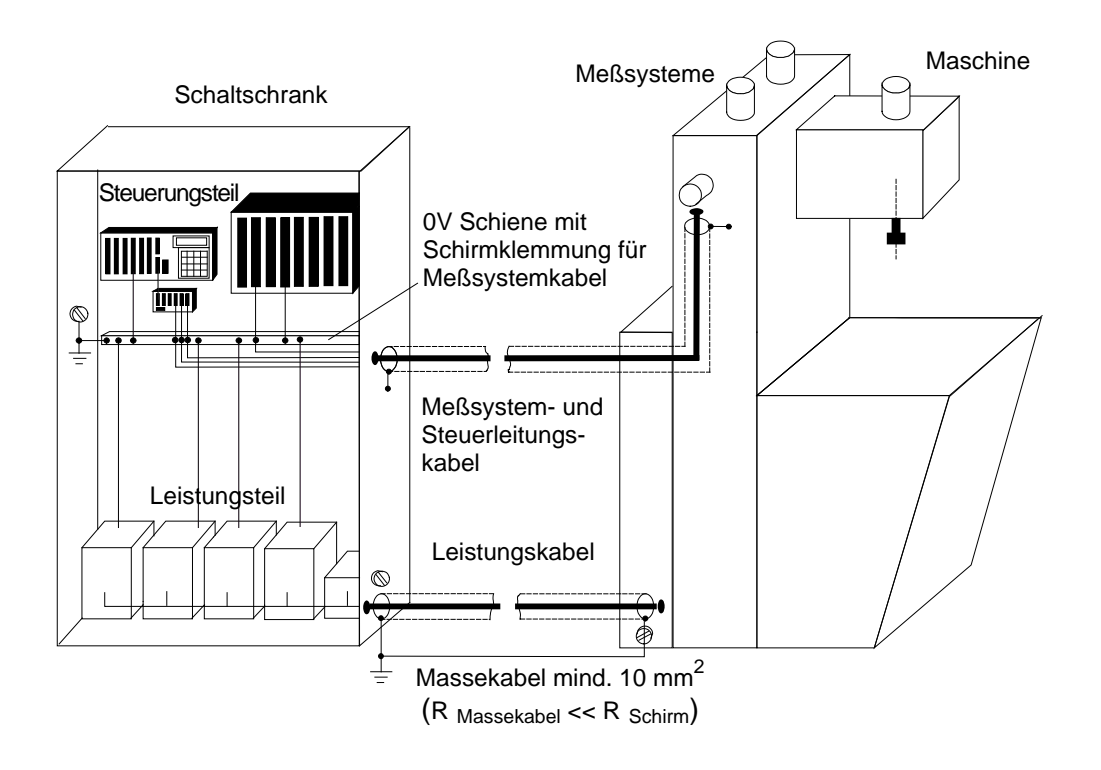

#### **1.5 Hinweise für die Projektierung**

- Anschlußleitung zur Kassette in großem Abstand, oder räumlich abgetrennt von mit Störungen belasteten Energieleitungen verlegen.
- Für die Datenübertragung einen Kabelquerschnitt von min. 0,22 mm**<sup>2</sup>** verwenden**.**
- Kabelquerschnitt des Massekabels mit min. 10 mm**<sup>2</sup>** zur Vermeidung von Potentialausgleichströmen über den Schirm. Dabei ist zu beachten, daß der Widerstand des Massekabels sehr viel kleiner als der des Schirms sein muß.
- Durchgängige Verdrahtung des Schirms, großflächige Auflage auf spezielle Schirmanschlußklemmen.

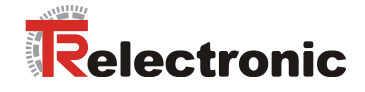

#### **1.6 Hinweise für die Inbetriebnahme**

- Verdrahtungsarbeiten am Gegenstecker oder im Schaltschrank nur im spannungslosen Zustand durchführen.
- Vor Einschalten der Anlage alle Verbindungen Gegenstecker Schaltschrank überprüfen.
- Gegenstecker von Signal- und Versorgungsleitungen nur im spannungslosen Zustand ziehen oder stecken.
- Keine mechanische- oder elektrische Änderung an der Kassette oder den Meßsystemen vornehmen.
- Inbetriebnahme nach Sicherheitstechnischen Hinweisen (Seite 4)

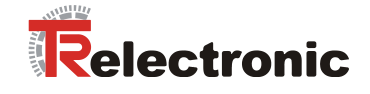

#### **2 Allgemeines zum Gerät**

Der Impulsteiler IT 10 wird in Verbindung mit Inkremental-Encodern zur Erweiterung des Signalweges und zur individuellen Anpassung an mechanische Gegebenheiten in komplexen Anlagen eingesetzt.

Das Gerät ermöglicht die Verteilung der Signale K1, /K1 und K2, /K2 sowie K0, /K0 eines einzelnen Encoders auf maximal zwei Ausgänge mit jeweils unterschiedlichen Ausgangspotentialen.

Um ein breites Anwendungsspektrum abzudecken, wird eine Pegelumsetzung von +5V differentiell, +11V.. 30V Push-Pull, Open-Collector bzw. Open-Emitter am Eingang auf +5V TTL differentiell oder +11V .. 30V Push-Pull am Ausgang ermöglicht.

Eine Anpassung der Impulszahl an mechanische Komponenten wird durch einen individuell einstellbaren Teilungsfaktor im Bereich von 1:1 bis 1:4096 ermöglicht. *Dabei wird der Nullimpuls nicht unterteilt sondern entsprechend dem gewählten Pegel am Ausgang wieder ausgegeben.* Die Einstellung des Teilerverhältnisses erfolgt über DIP-Schalter.

Alle einstellbaren Spannungspegel werden über dieselben Kontakte ausgegeben. Da das Gerät universell gestaltet ist, müssen die jeweiligen Anschlußpegel im zugehörigen Gegenstecker durch Drahtbrücken codiert werden.

Eingangsseitig stehen Pull-Up bzw. Pull-Down Widerstände zur Verfügung. Sie werden durch eine Drahtbrücke auf die entsprechende Hilfsspannung auf dem Stecker aktiviert. Der Eingang ist in seiner Grundkonfiguration für differentielle 5V Signale (RS 422) ausgelegt. Sollen einkanalige Signale mit Pegeln ab 11V verarbeitet werden, so muß das Gegenpotential des Differenzeinganges ebenfalls über eine entsprechende Codierung im Stecker gebildet werden.

#### **Signalverhalten EINGANG / AUSGANG**

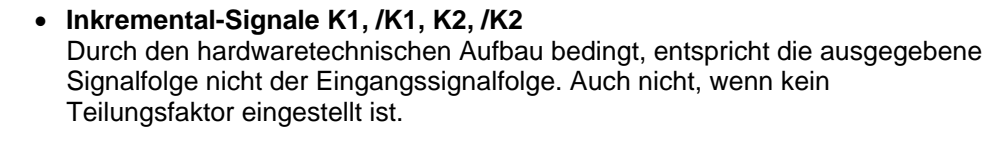

• **Inkremental-Signale K0, /K0 (Nullimpuls)** Der Nullimpuls bleibt vom Teilungsfaktor unberührt. Eingangsseitig werden die Signale über eine Filterschaltung einfach nur an den Ausgang weitergegeben (durchgeschleift). Bedingt durch diese Tatsache, hat der Nullimpuls keinen Bezug zu der ausgegebenen Signalfolge **K1, /K1, K2, /K2!**

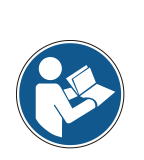

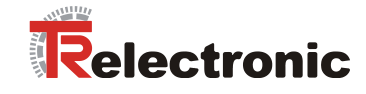

#### **3 Blockschaltbild**

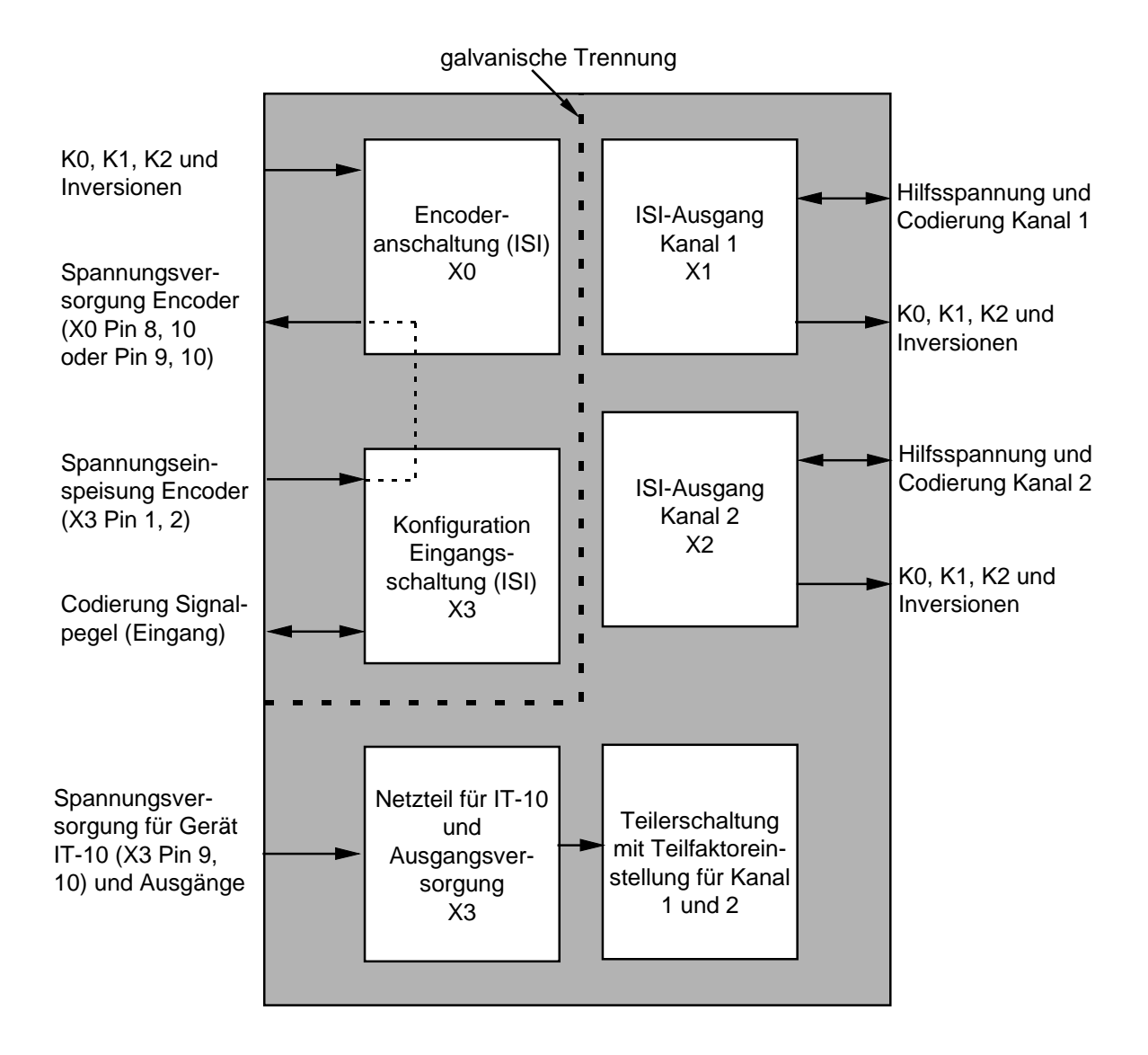

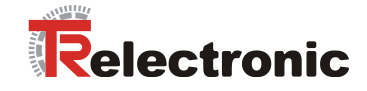

#### **4 Kassettenaufbau**

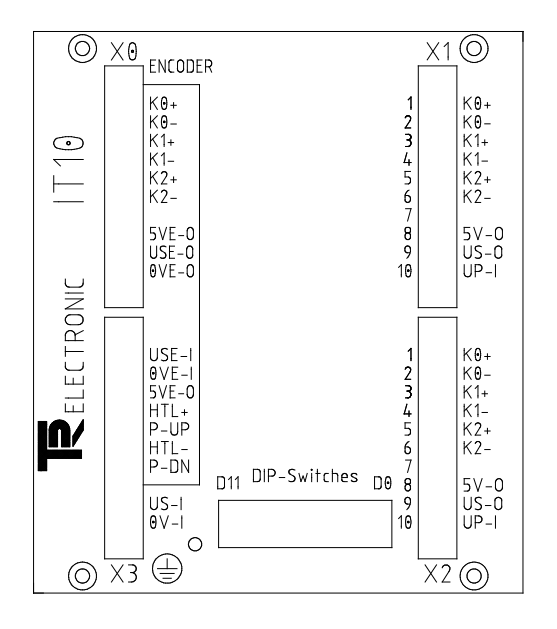

#### **Eingangsstecker X0**

Einspeisung der Inkrementalsignale K0, K1, K2 und deren negierte Signale, sowie eine Versorgung der Signalquelle (Encoder) mit +5V (optional) bzw. mit + (11- 30)V.

*Hinweis:* Die Versorgung für die Signalquelle über Eingangsstecker X0 kann nur erfolgen, wenn die Spannung am Betriebsartwahlstecker X3 eingespeist wurde. Die Eingangspegel der Inkrementalspuren können entsprechend der Betriebsart des Gerätes gewählt werden:

#### **Betriebsart 1**

differentiell +5V,+(11-30)V

#### **Betriebsart 2**

+ (11 - 30)V Push - Pull (einphasig)

#### **Betriebsart 3**

+ (11 - 30)V Open - Collector (einphasig)

#### **Betriebsart 4**

+ (11 - 30)V Open - Emitter (einphasig)

Erläuterungen zu den Betriebsarten siehe Kapitel *Betriebsarten*

Frontansicht

#### **Betriebsartwahlstecker / Geräteversorgung X3**

Durch eine entsprechende Brückencodierung kann die Betriebsart des Gerätes eingestellt werden (siehe Kapitel Betriebsarten). Die Einspeisung der Geräteversorgung und der Signalquelle erfolgt ebenfalls über diesen Stecker.

#### **Ausgangsstecker X1 (Kanal 1)**

Entsprechend dem eingestellten Teilungsverhältnis können die Inkrementalsignale für diesen Kanal wahlweise mit +5V oder mit +(11- 30)V Pegeln abgegriffen werden.

#### **Ausgangsstecker X2 (Kanal 2)**

Entsprechend dem eingestellten Teilungsverhältnis können die Inkrementalsignale für diesen Kanal wahlweise mit +5V oder mit +(11- 30)V Pegeln abgegriffen werden.

#### **DIP-Switches**

Über die DIP-Schalter wird die Einstellung des Teilerverhältnisses (1:1 bis 1:4096) bestimmt und muß binär codiert eingestellt werden.

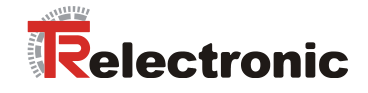

#### **5 Inbetriebnahme**

#### **5.1 Betriebsarten**

#### **5.1.1 Betriebsart 1, differentiell +5V, +(11-30)V**

Diese Betriebsart entspricht der Grundkonfiguration des Gerätes für differentielle Signal-Eingangspegel. Das Gerät benötigt für diese Betriebsart die Inkrementalspuren K1, K2 und deren negierte Signale.

Da es sich bei dieser Betriebsart um die Grundkonfiguration des Gerätes handelt, sind am Betriebsartwahlstecker X3 keine Brücken notwendig.

#### **Prinzip-Schaltbild für Eingangsschaltung**

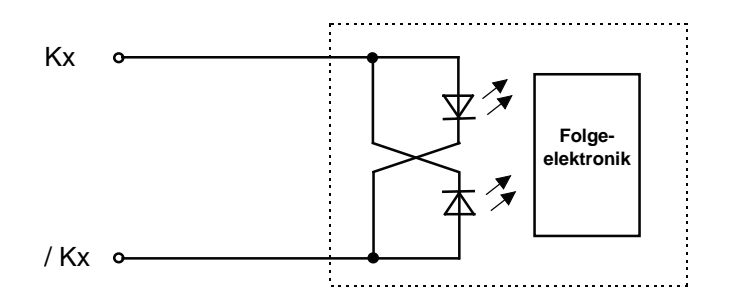

#### **5.1.2 Betriebsart 2, +(11 - 30)V Push - Pull (einphasig)**

Diese Betriebsart ist für den einphasigen Push-Pull-Betrieb ausgelegt. Das Gerät benötigt die Inkrementalspuren K0, K1 und K2 mit hohen Pegeln ( +(11-30)V ). Um das Gegenpotential des Differenzeinganges zu erzeugen, muß eine entsprechende Codierung im Stecker X3 vorgenommen werden:

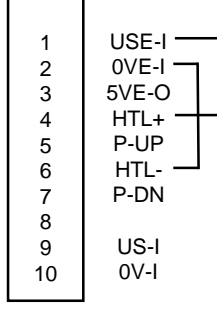

**Stecker X3**

Brücke 1: 1/4 Brücke 2: 2/6

#### **Prinzip-Schaltbild für Eingangsschaltung**

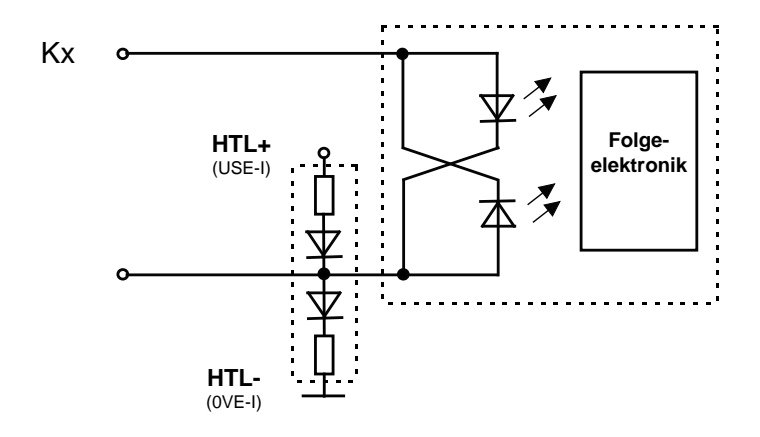

**Stecker X3**

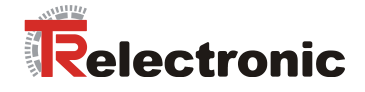

#### **5.1.3 Betriebsart 3, +(11 - 30)V Open-Collector (einphasig)**

Diese Betriebsart ist für den einphasigen Open-Collector-Betrieb ausgelegt. Das Gerät benötigt die Inkrementalspuren K0, K1 und K2 mit hohen Pegeln ( +(11-30)V ). Um das Gegenpotential des Differenzeinganges zu erzeugen, muß eine entsprechende Codierung im Stecker X3 vorgenommen werden, zusätzlich muß für diesen Betrieb intern ein Pull-Up-Widerstand beschaltet werden:

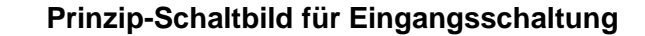

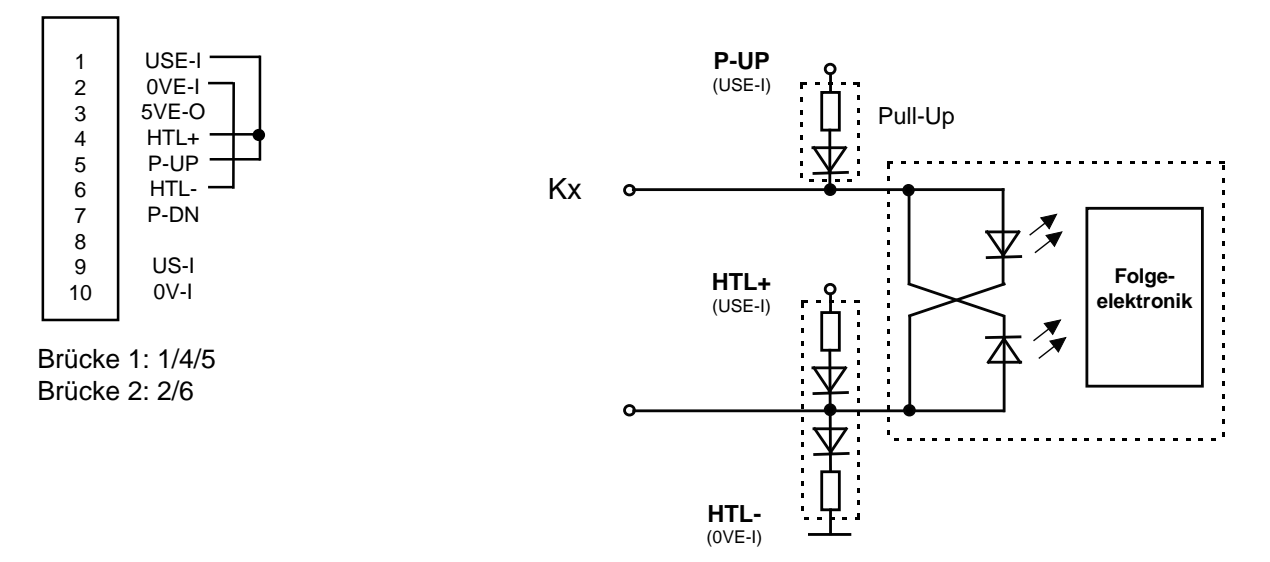

#### **5.1.4 Betriebsart 4, +(11 - 30)V Open-Emitter (einphasig)**

Diese Betriebsart ist für den einphasigen Open-Emitter-Betrieb ausgelegt. Das Gerät benötigt die Inkrementalspuren K0, K1 und K2 mit hohen Pegeln ( +(11-30)V ). Um das Gegenpotential des Differenzeinganges zu erzeugen, muß eine entsprechende Codierung im Stecker X3 vorgenommen werden, zusätzlich muß für diesen Betrieb intern ein Pull-Down-Widerstand beschaltet werden:

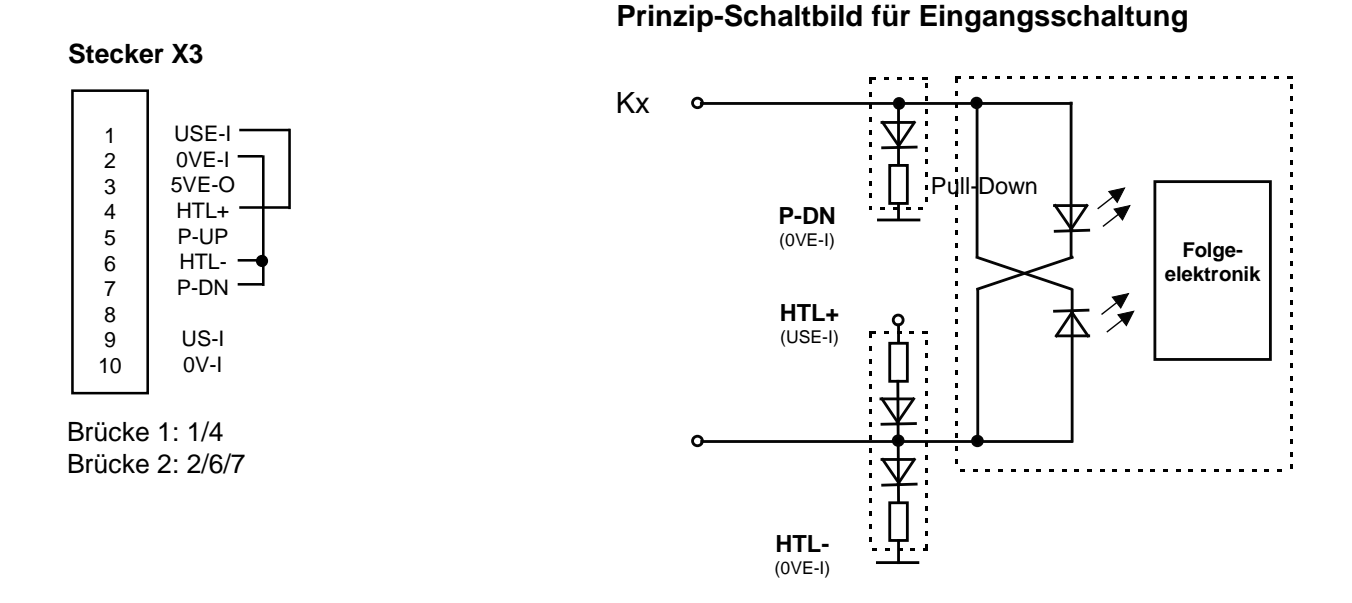

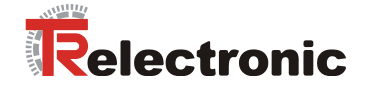

#### **5.2 Teilungsverhältnis einstellen**

Die Einstellung des Teilers erfolgt über 12 DIP-Schalter im Binärcode. Dabei entspricht die Einstellung 000h (hexadezimale Schreibweise) einem Teiler durch eins und die Einstellung FFFh der Teilung durch 4096.

Der einzustellende Wert errechnet sich aus gewünschtem Teiler - 1.

#### **Beispiel:**

Gewünschte Teilung = 1:4000<br>Einstellung =  $4000 - 7$  $= 4000 - 1 = 3999$  $hexadezimal$  = **F9F** 

#### **Einstellung am Gerät:**

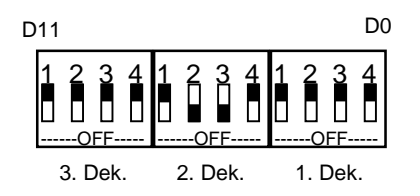

#### **5.3 Ausgangspegel einstellen**

Für jeden Kanal kann der Ausgangspegel separat durch eine entsprechende Brückencodierung im Gegenstecker gewählt werden:

**Stecker X1/X2**

#### **1. 5V-Ausgangspegel 2. (11-30)V-Ausgangspegel**

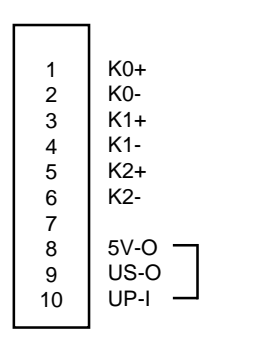

Brücke 1: 8/10

#### 1  $\overline{2}$ 3 K0+ K0-  $K1+$

**Stecker X1/X2**

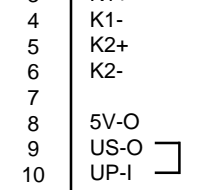

Brücke 1: 9/10

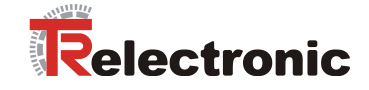

#### **6 Anhang**

#### **6.1 Kassetten-Abmaße**

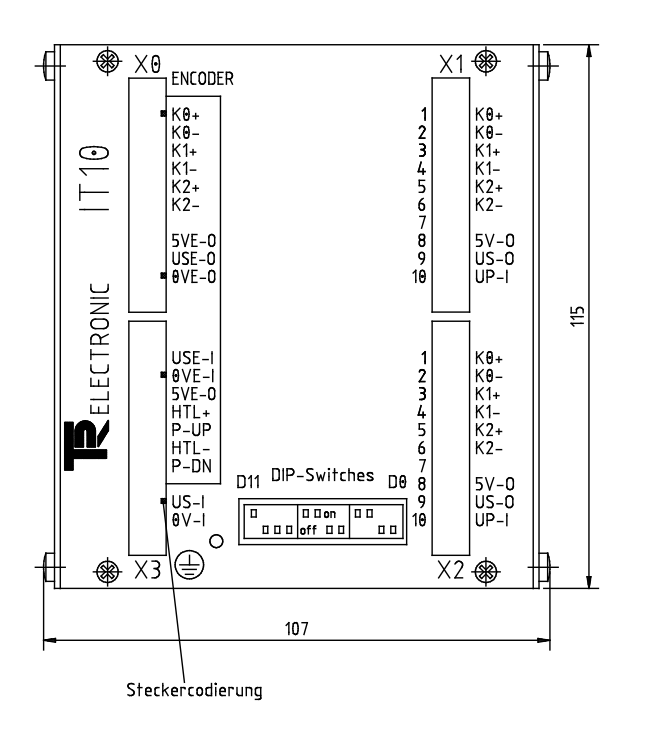

![](_page_13_Figure_5.jpeg)

![](_page_13_Figure_6.jpeg)

![](_page_13_Picture_119.jpeg)

Gegenstecker 10-polig<br>(Type Minicombicon)

Artikel-Nr.: 62-005-017 (kein Lieferumfang)\*

Steckergehäuse 10-polig Artikel-Nr.: 64-035-003 (kein Lieferumfang)

(Type Minicombicon)

Gegensteckersatz Artikel-Nr.: 62-220-004 (kein Lieferumfang)\*

\* Bei separater Bestellung sind entsprechend dem vorgesehenen Steckplatz die Codiernasen zu entfernen.

![](_page_14_Picture_1.jpeg)

#### **6.2 Steckerbelegungen**

#### **6.2.1 Inkremental Eingang X0**

![](_page_14_Picture_254.jpeg)

#### **6.2.2 Betriebsartwahlstecker / Geräteversorgung X3**

![](_page_14_Picture_255.jpeg)

![](_page_15_Picture_1.jpeg)

#### **6.2.3 Inkremental Ausgänge X1/X2**

![](_page_15_Picture_139.jpeg)

![](_page_16_Picture_1.jpeg)

#### **6.3 Technische Daten**

![](_page_16_Picture_102.jpeg)